Worksheet for Determining Workload Adjustment/Job Description for Tenure Stream Faculty

Name: Bill Nye the Science Guy College of: Health Sciences Department: Kinesiology and Health Academic Rank: Associate Professor

Effective Date: 8/22/2016 (m/d/v) FTE:  $\mathbb{I}$  (between 0 and 1.0) Notes: Joint appointment with Zoology/Physiology Last Job Action: Change of rank **Standard Professorial Workload** 

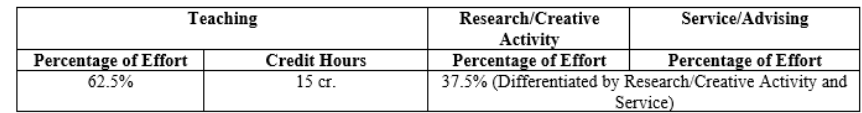

**Job Description** 

## **Guide to** Completing 2016 Job Description

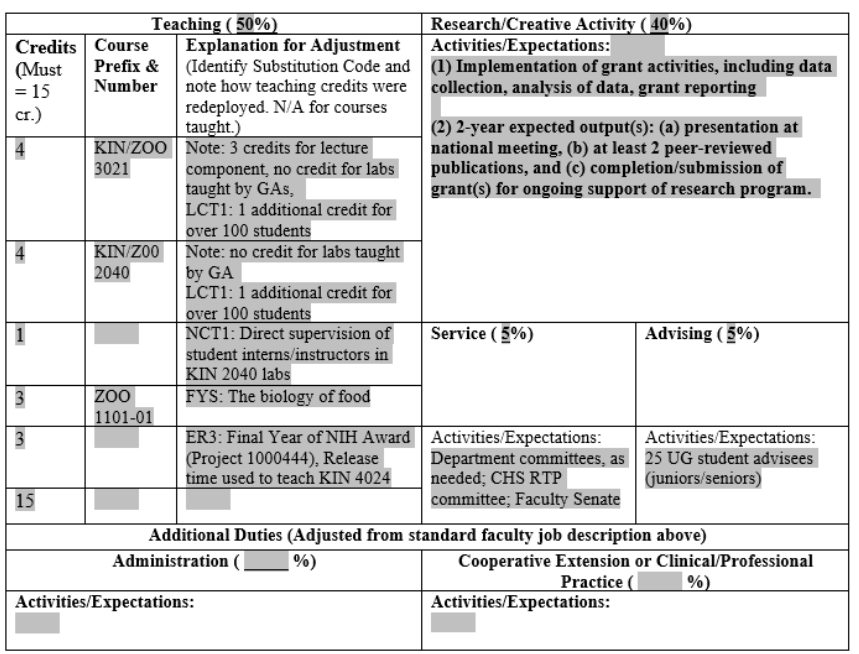

SIGNATURES (electronic signatures accepted - resize signatures so all fit on this page):

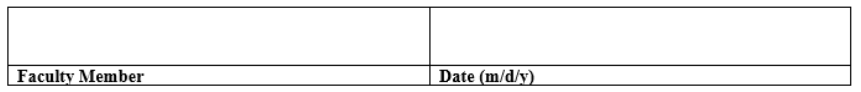

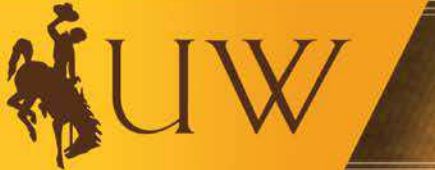

UNIVERSITY OF WYOMING

 $\overline{\mathcal{L}}$ 

### Step 1: Complete Faculty Information

Faculty Job Description (June 2016)

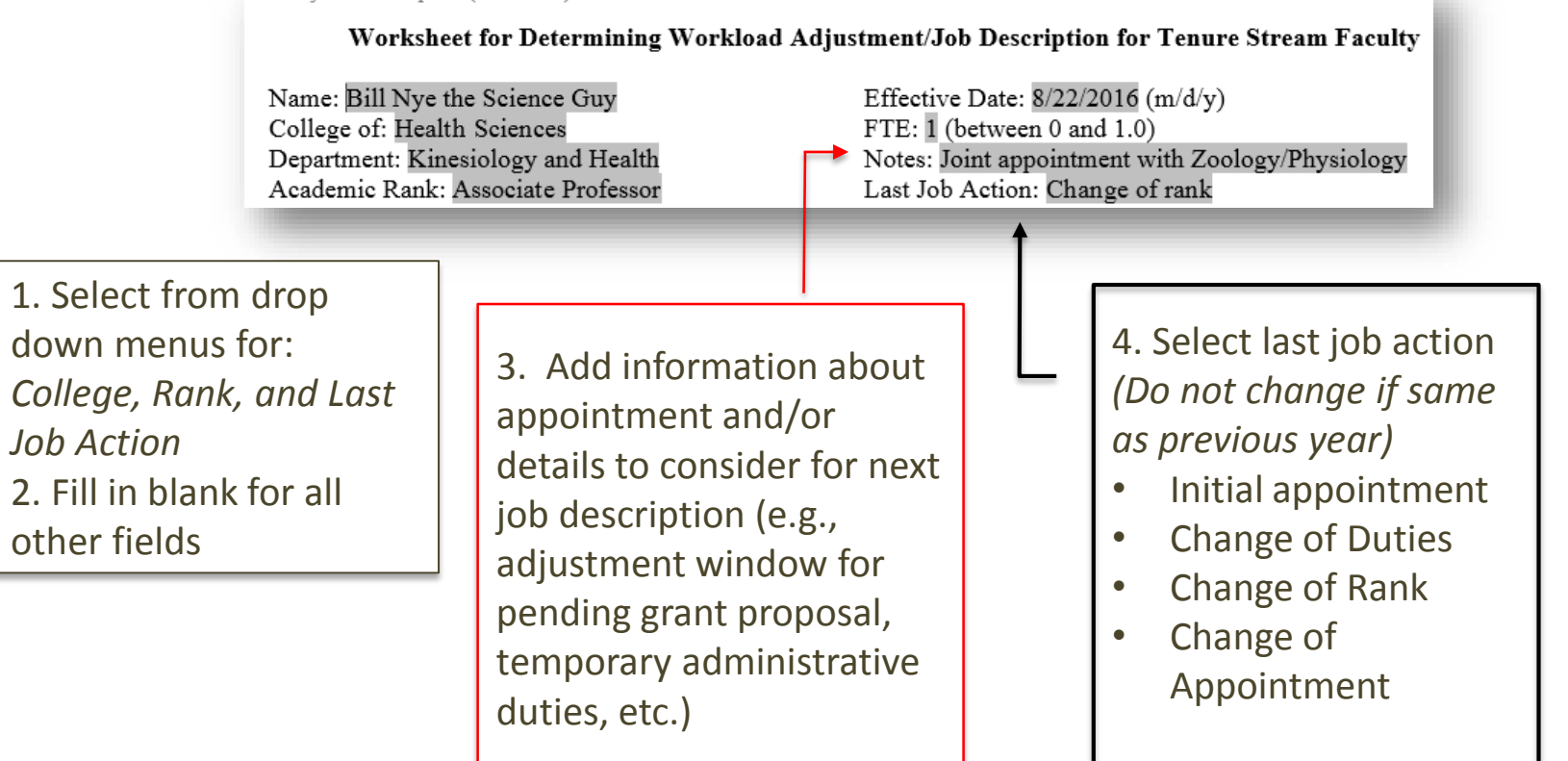

# Standard (Baseline) Workload

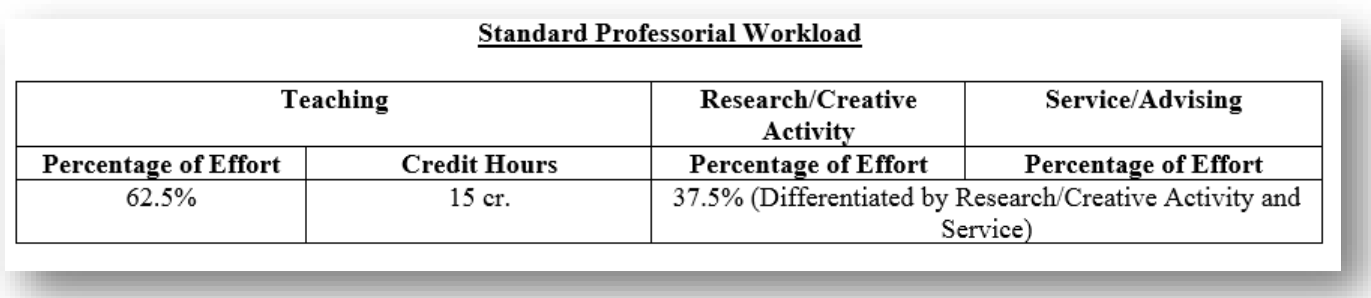

This section of the job description template provides the standard teaching, research/creative activity, service and advising workload. This is the baseline from which adjustments may be made. Information in this table may not be modified. To make adjustments, use the following table.

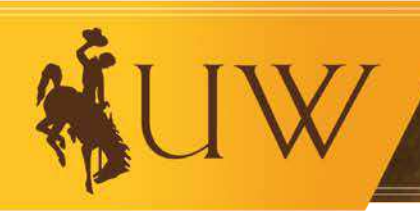

Faculty Job Description (June 2016)

Worksheet for Determining Workload Adjustment/Job Description for Tenure Stream Faculty

Name: Bill Nye the Science Guy College of: Health Sciences Department: Kinesiology and Health Academic Rank: Associate Professor

Effective Date: 8/22/2016 (m/d/y) FTE:  $\mathbb{I}$  (between 0 and 1.0) Notes: Joint appointment with Zoology/Physiology Last Job Action: Change of rank Standard Professorial Workload

 $\overline{3}$ 

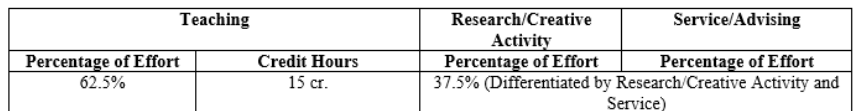

**Job Description** 

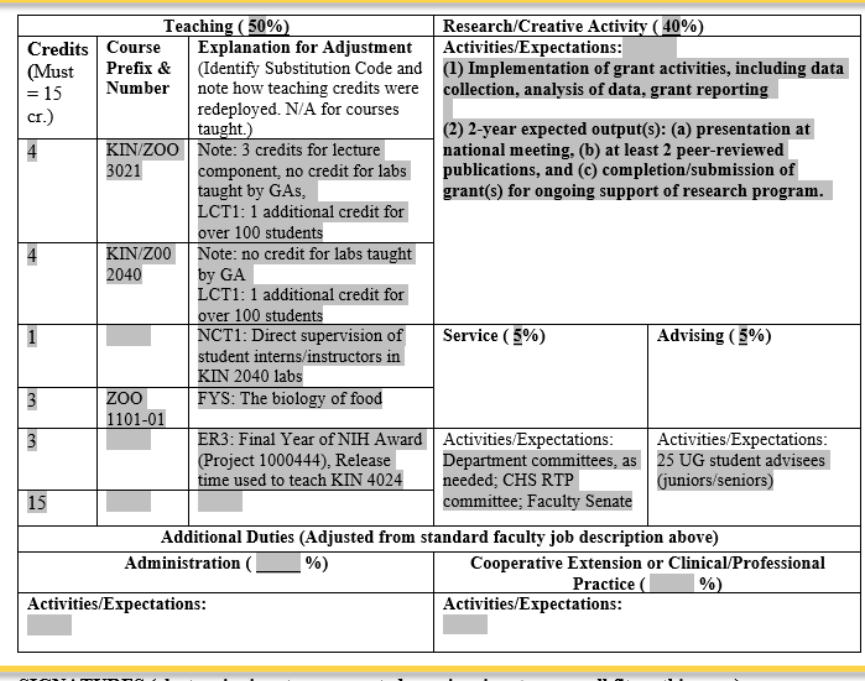

**Make** adjustments to this table

SIGNATURES (electronic signatures accepted – resize signatures so all fit on this page):

**Faculty Member** 

Date (m/d/y)

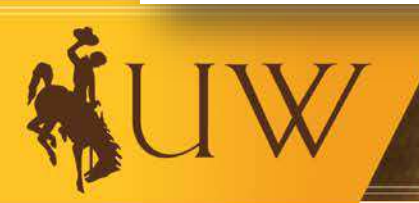

### **Adjusting Teaching Load**

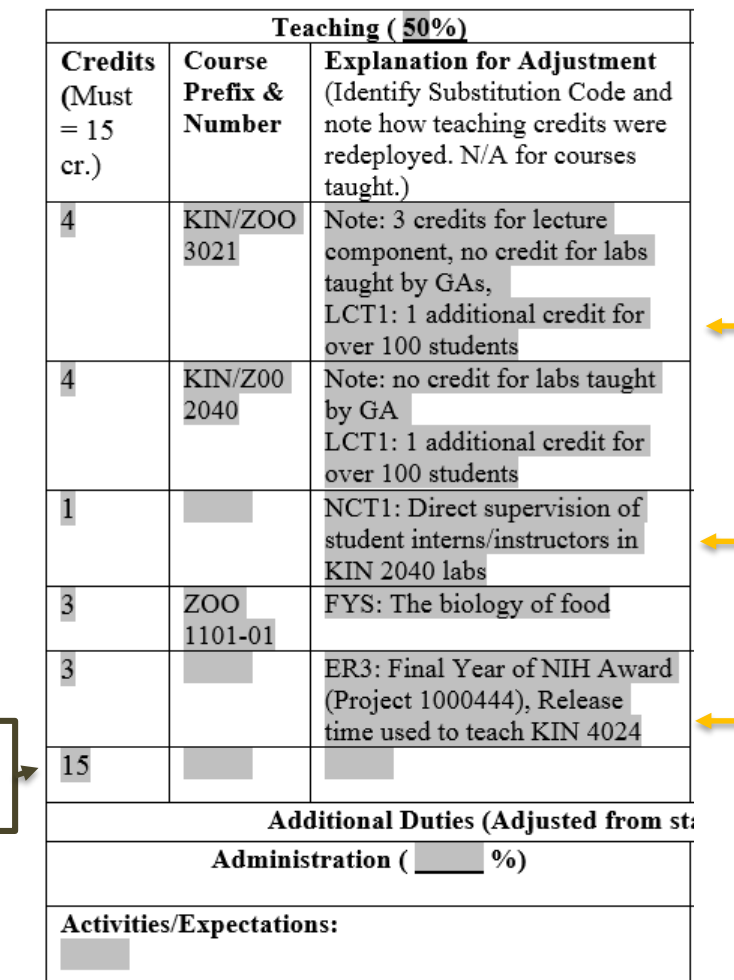

**Example:** Teaching load adjusted for large class, labs taught by GAs, direct supervision of student interns/lab instructors, grantrelated released time (course substitution noted).

LCT1 Adjustment to teaching load may be made for Large Classes/Sections • 1 additional credit hour for sections with 100 or more students IF THE INSTRUCTOR HAS NO GA SUPPORT; smaller class sizes appropriate for online instruction.

NCT  $(1-9)$ Adjustment to teaching load may be made for Non-Classroom Teaching, including direct supervision of students in clinical (e.g., health sciences, law, etc.), professional and field settings (e.g., student teaching) and studio teaching (e.g., visual and performing arts).

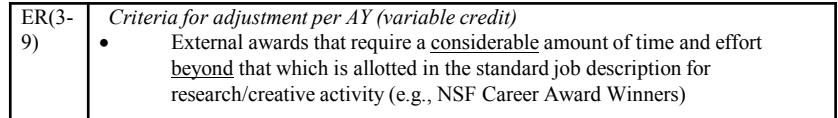

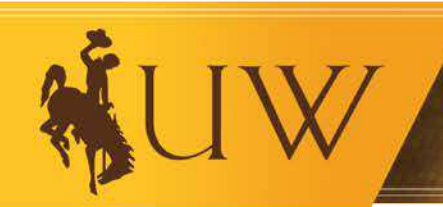

**Total Hours** 

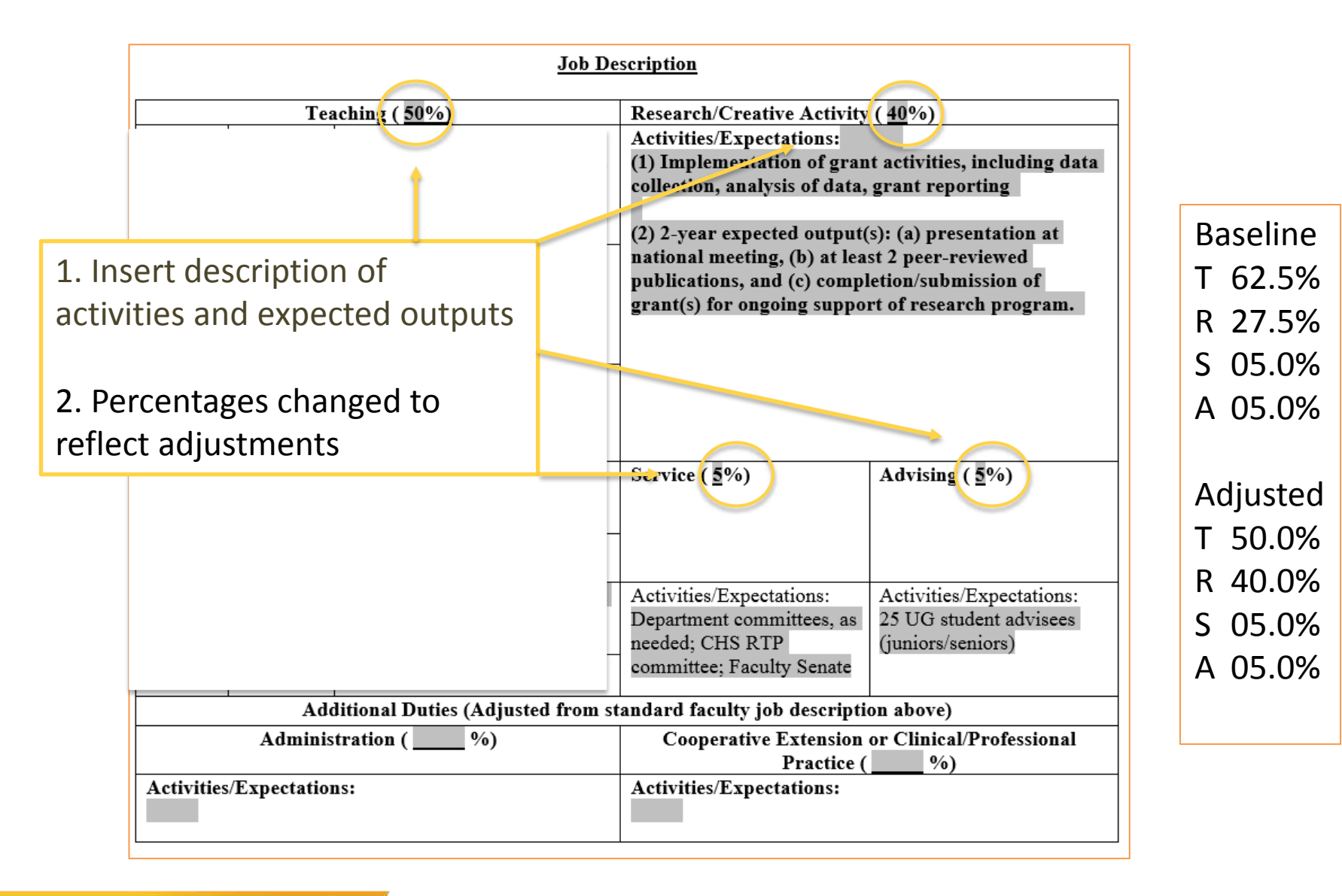

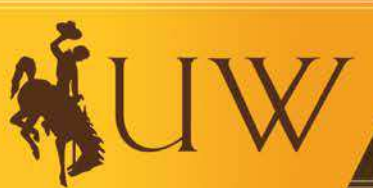

#### SIGNATURES (electronic signatures accepted – resize signatures so all fit on this page):

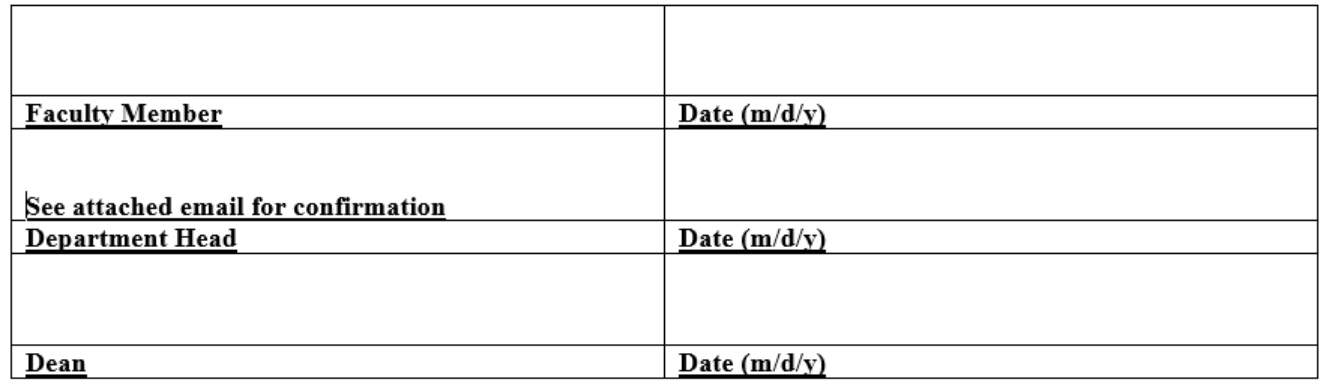

#### **Add Signatures**

JPG of Signature\* Print off, sign and scan\* Attach email with confirmation\* Original signature

\* Once faculty member is on campus, obtain original signature for department personnel file

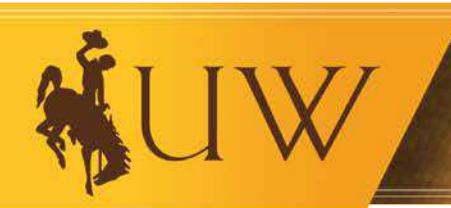